LESBRIEF WI DIGI-DOENER!

# *De toekomst voorspellen met Big Data*

# **WEETJE**

Wist je dat de Amerikaanse supermarktketen Wallmart meer<br>dan een miljoen transacties<br>per uur verwerkt? Deze dan een miljoen tr per uur v ansacties data kan worden gebruikt<br><sup>data</sup> kan worden gebruikt<br><sup>Om</sup> het koopged loopgedrag van consumenten te onderzoeken.

## Opdracht 1

Waar laat jij de data achter? Schrijf er een voordeel en nadeel van op.

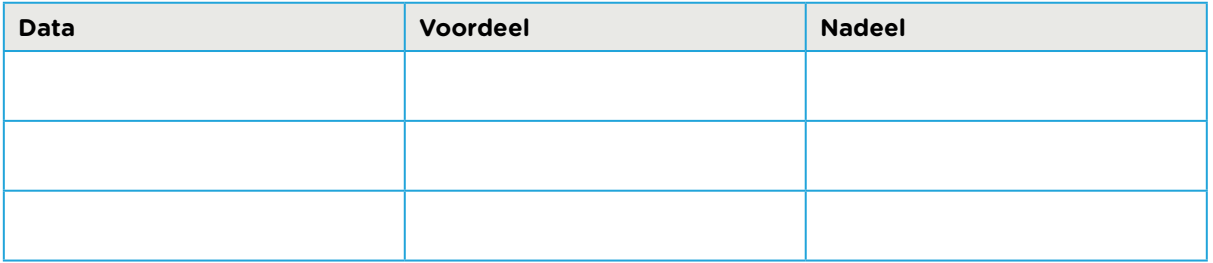

## Opdracht 2

Een dataset van de knikkers.

Meet en weeg de knikkers één voor één. Zet de gegevens in een tabel in Excel. Maak de tabel als volgt zoals hieronder weergegeven.

Geen laptop met Excel? Vul dan onderstaande tabel in.

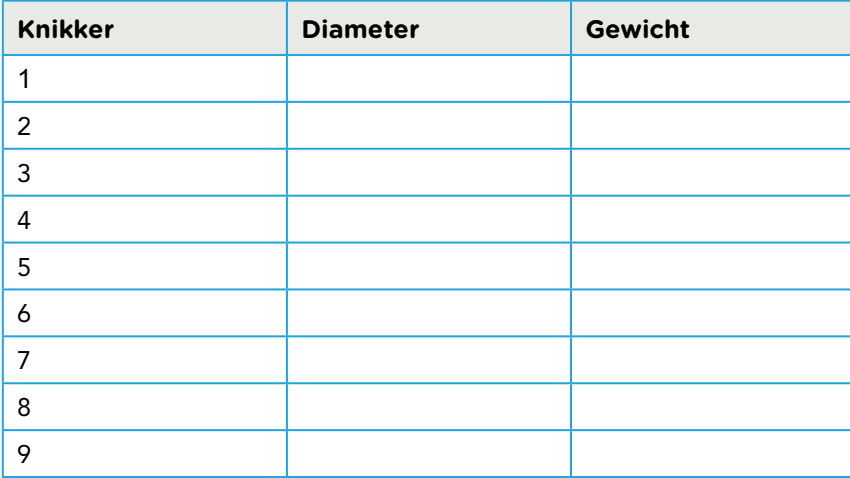

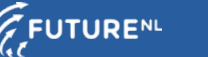

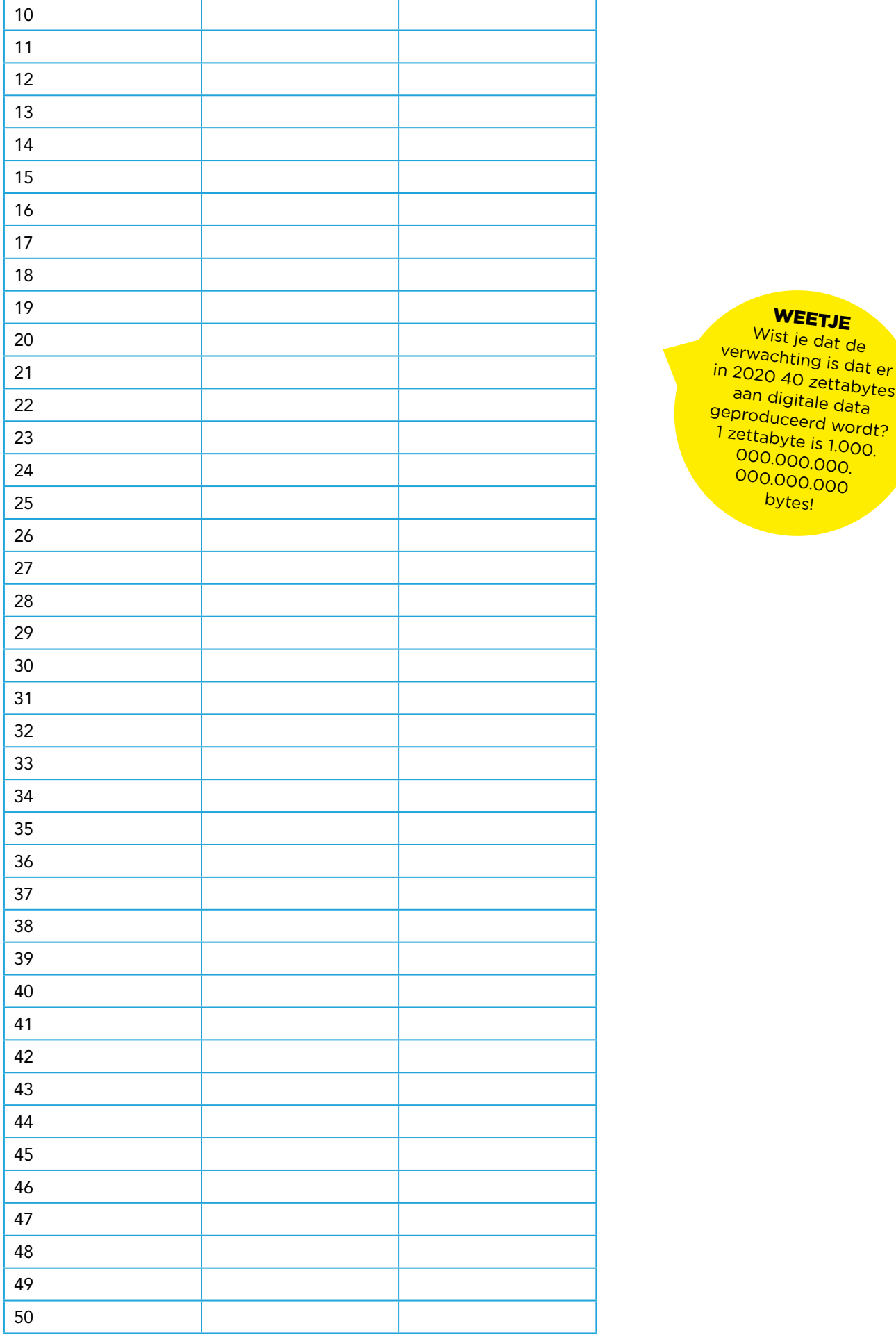

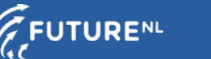

#### Opdracht 3

Sorteer de gegevens uit opdracht 1, start met de kleinste diameter en eindig met de grootste.

Gebruik hiervoor de sorteerfunctie in Excel:

Data → sorteren → sorteren op diameter → van klein naar groot.

Geen Excel? Sorteer de gegevens in onderstaande tabel.

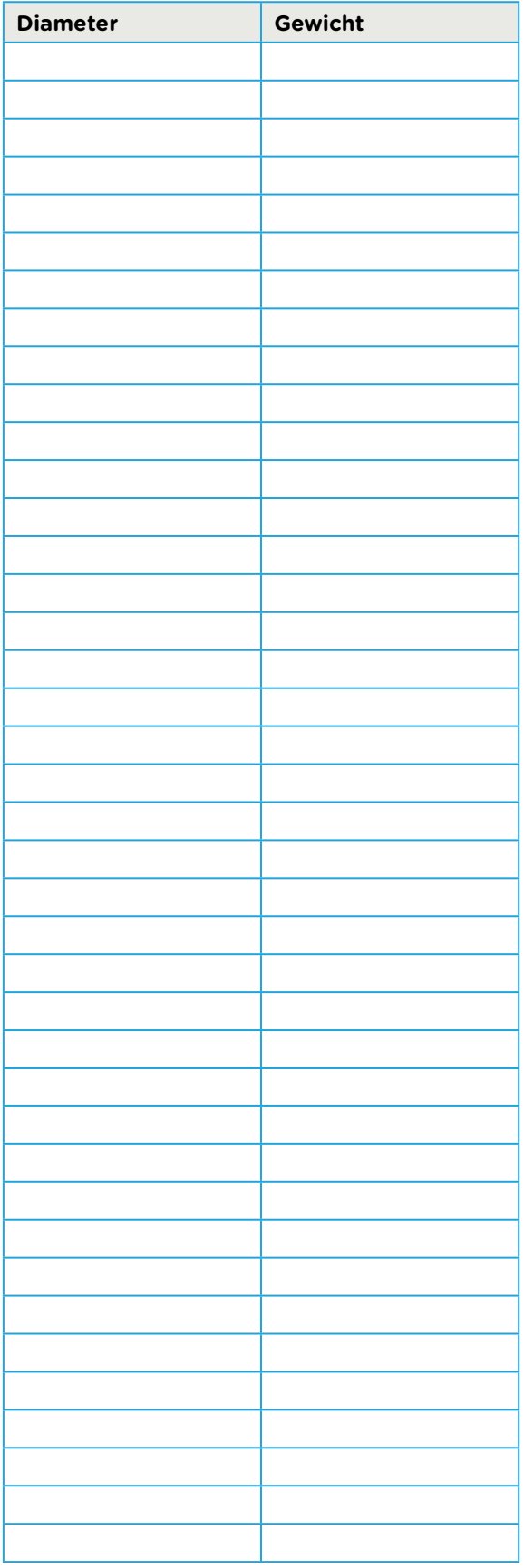

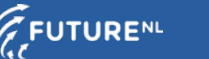

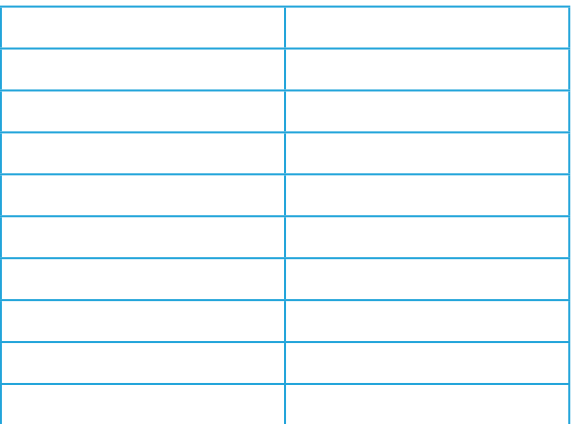

#### Opdracht 4

Om de data wat overzichtelijker weer te geven ga je de knikkers nu indelen in klassen. Zorg ervoor dat alle klassen even breed zijn. Kies bijvoorbeeld een klassebreedte van een paar millimeter. Bereken per klasse het gemiddelde gewicht van de knikkers die in die klasse vallen.

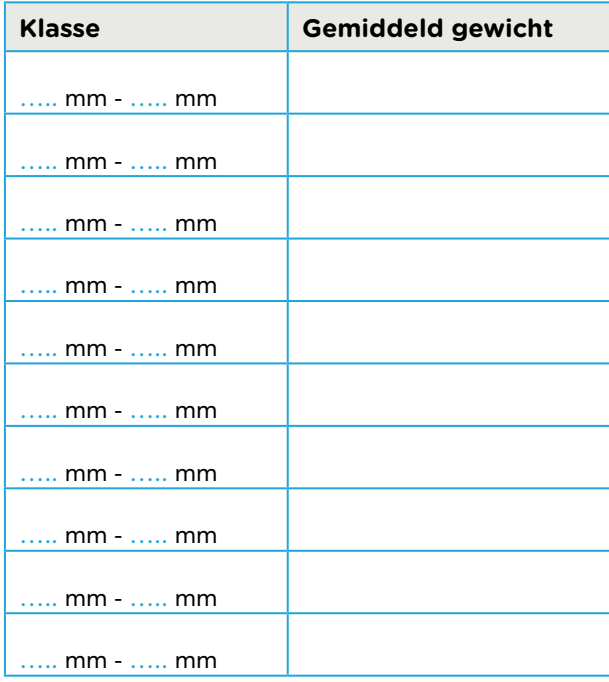

## Opdracht 5

Schrijf hieronder de voorspellingen op:

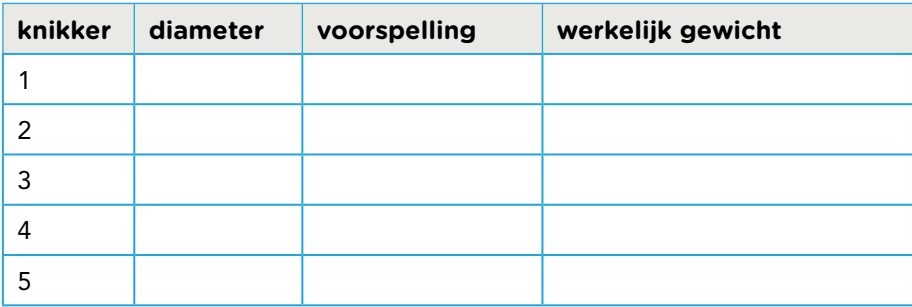

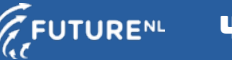